# SDR-300Viewer Network Troubleshooting

**Ikegami** 

#### SR-300Viewer does not start.

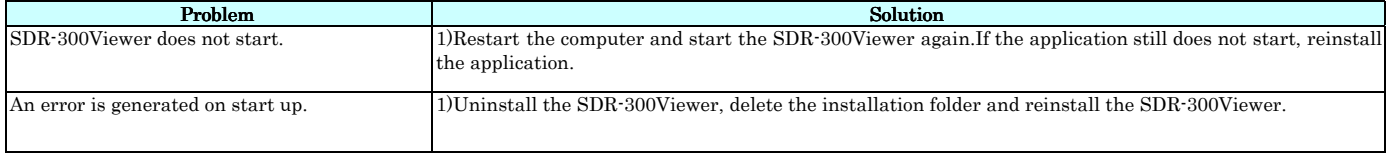

### A Line Connection Error is generated.

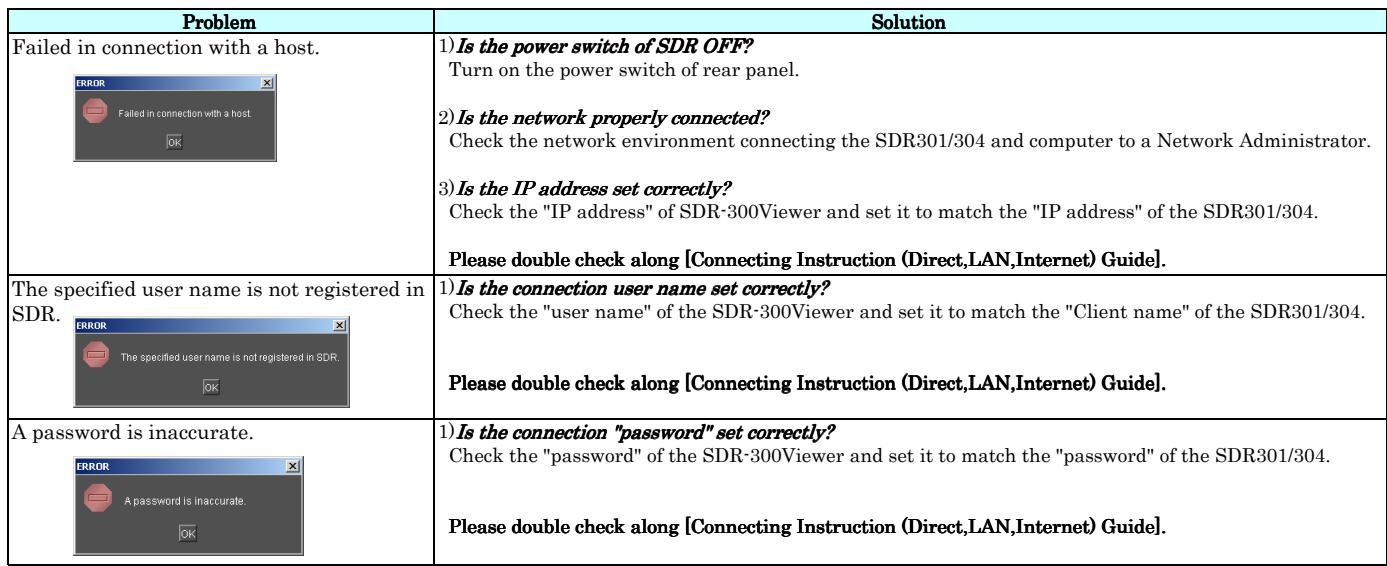

## A picture cannot be seen although connection is possible.

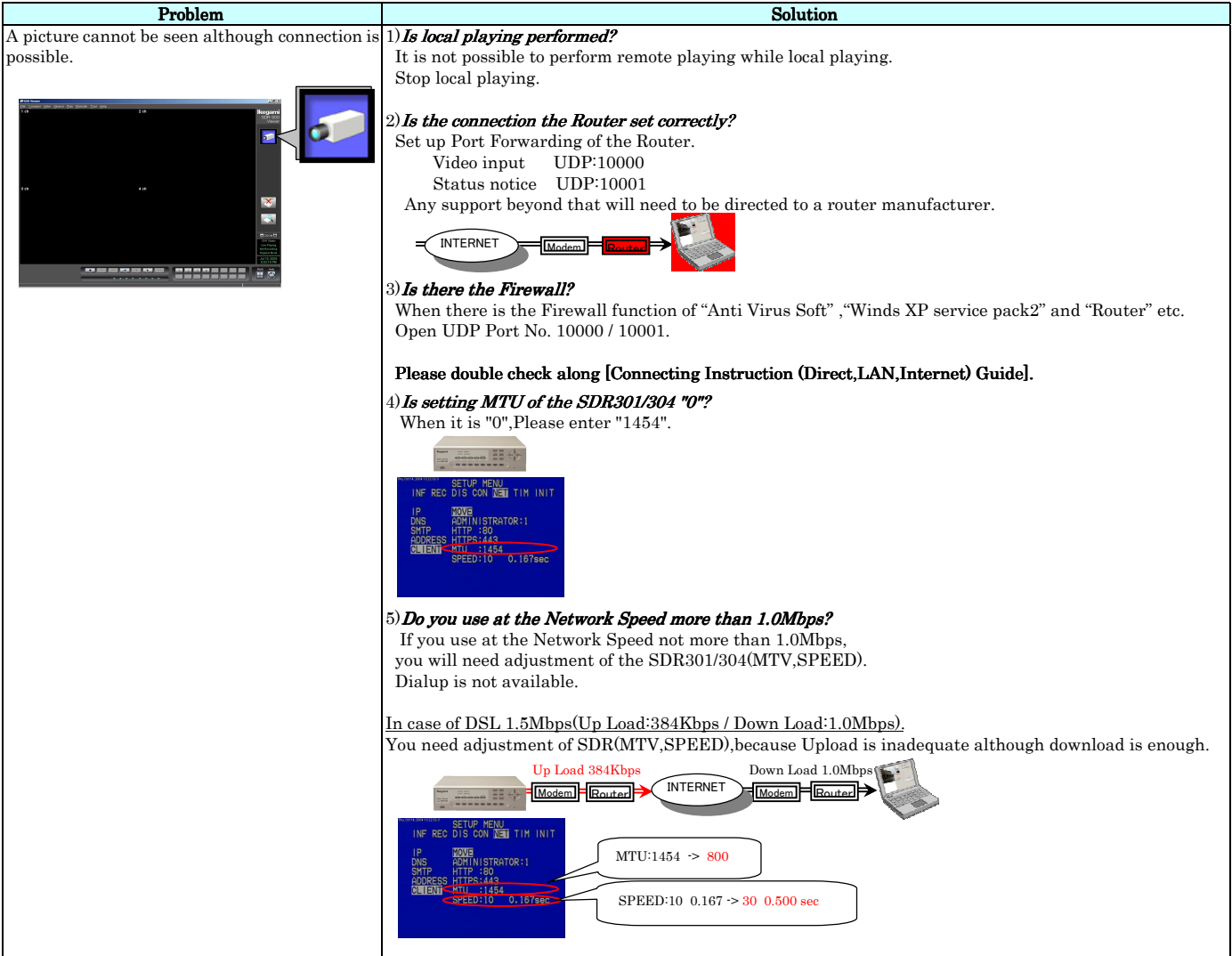

#### **Other**

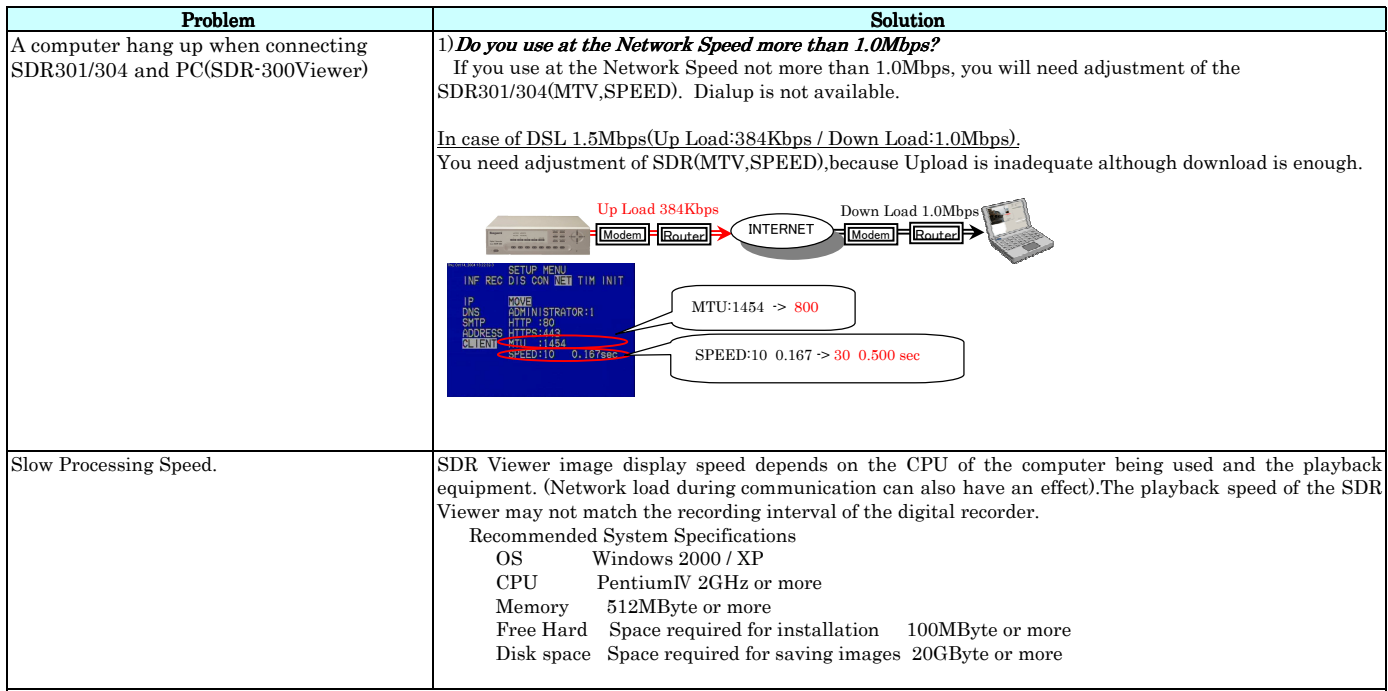

Notes

Please be advised and warned that connecting internet without firewall security protection, SDR-301 and SDR-304, DVR may have possible to be exposed by computer hackers or computer viruses. Results of this incident may damage your recorded video materials and your operation system malfunctioned. In this case Ikegami will not have any liability or responsibility of any damage to SDR-301, SDR-304 series DVRs or customer's equipment.

Please make sure you read the operation manual (SDR301/304 and SDR300Viewer) prior to use in order to ensure you gain a sufficient understanding of this application.